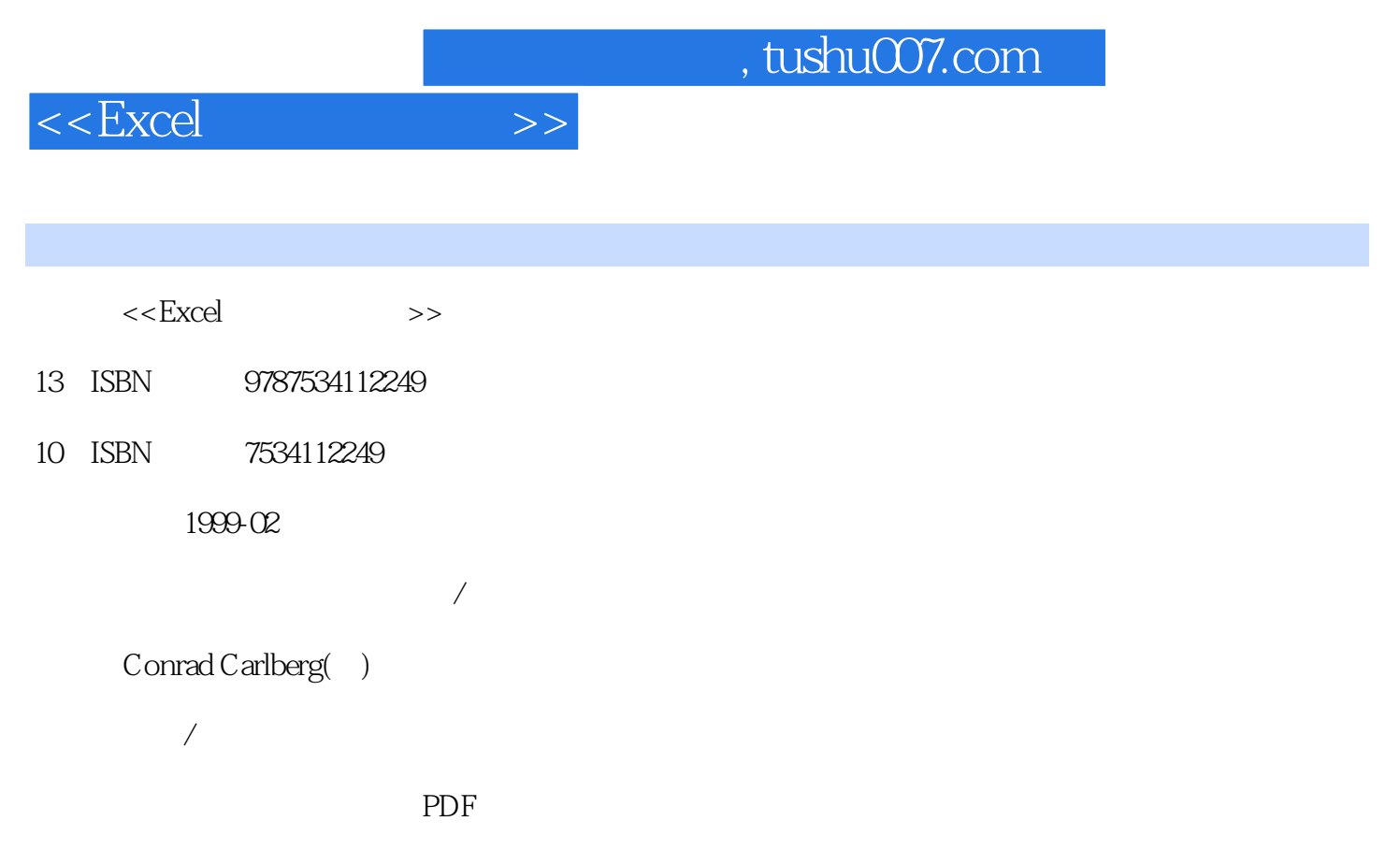

更多资源请访问:http://www.tushu007.com

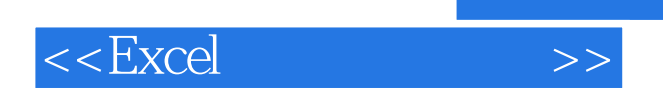

Excel

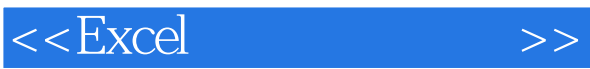

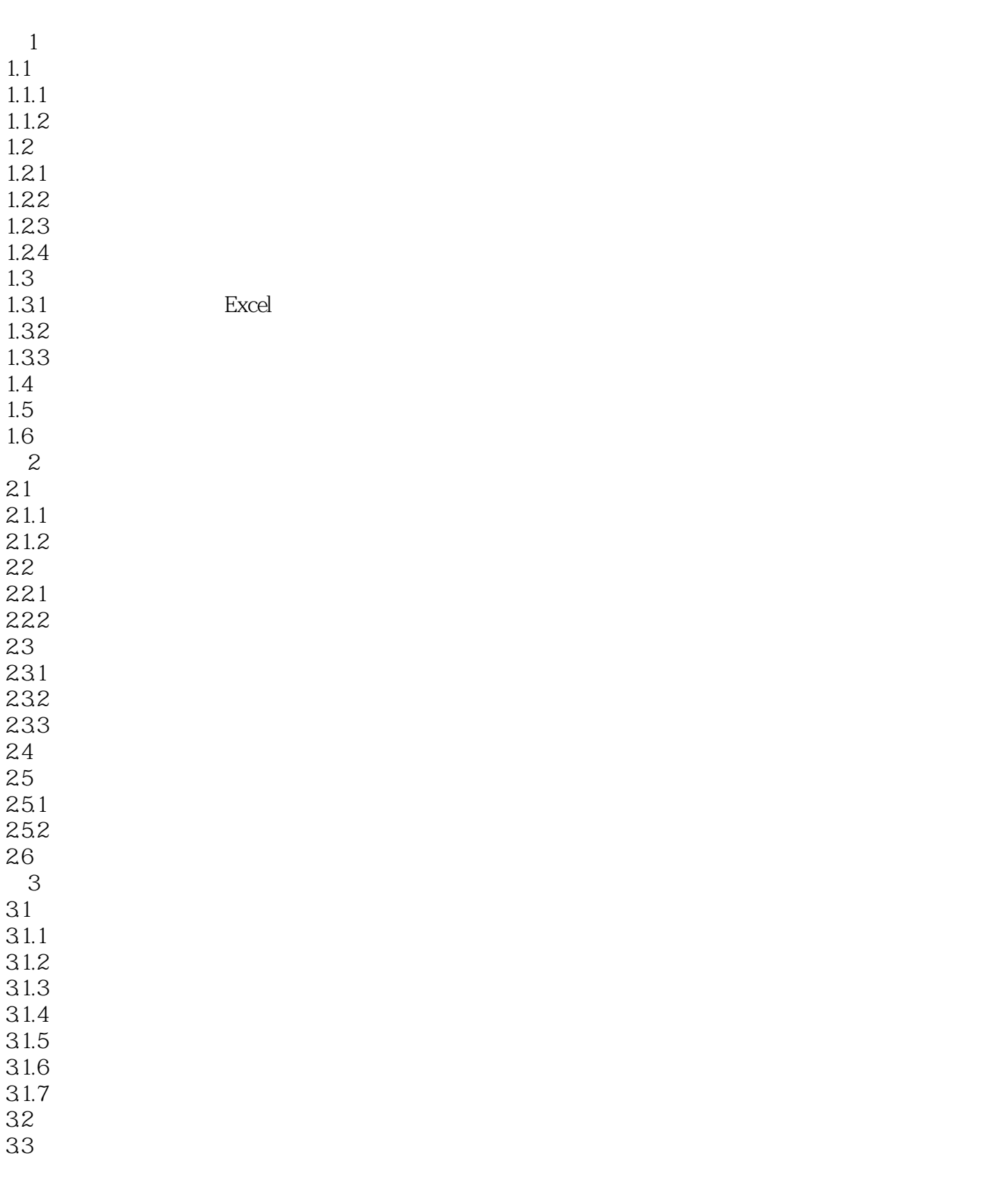

## $<<\!\!{\rm Excel}\qquad \qquad \mbox{>>}$

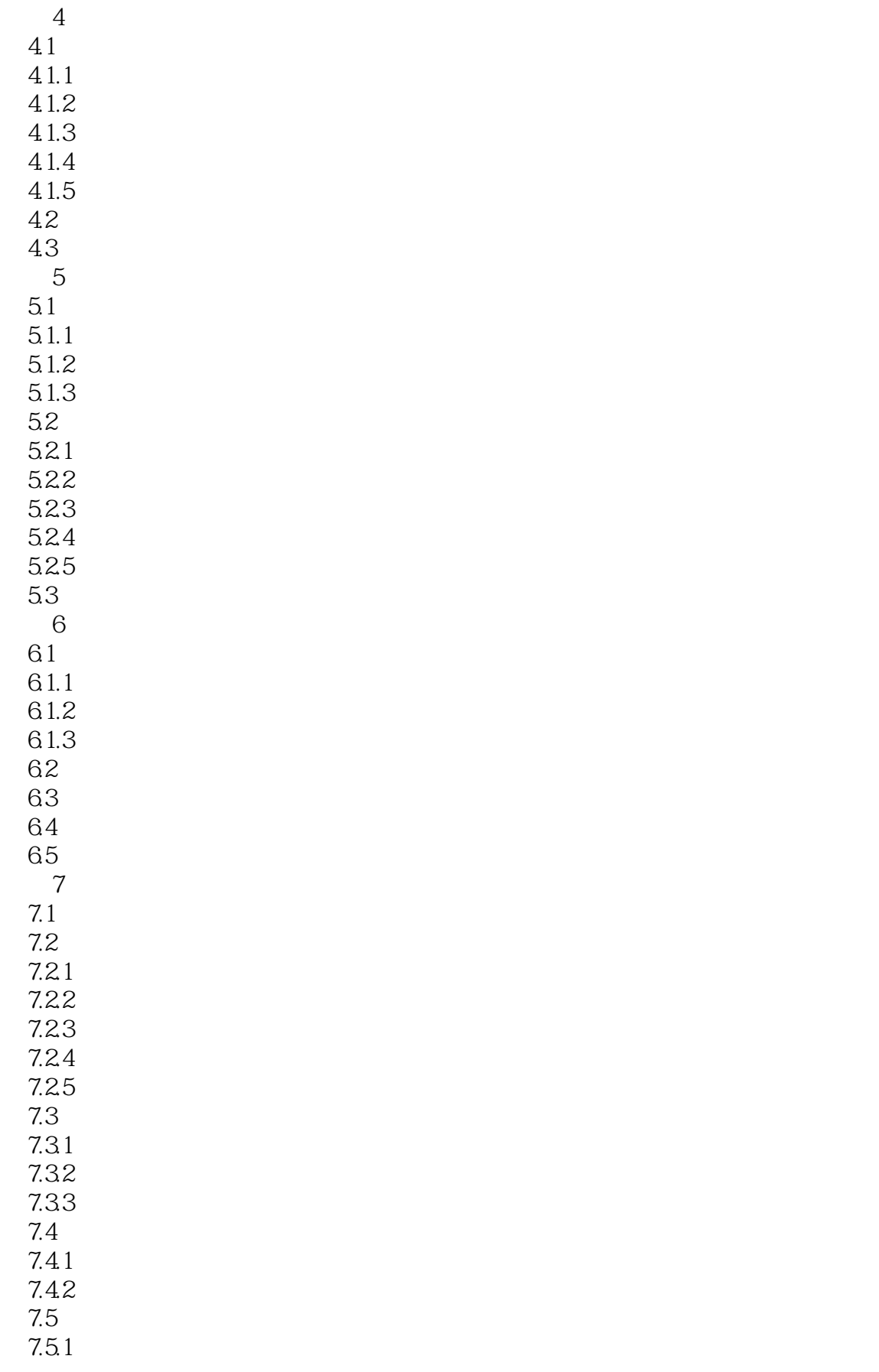

#### $<<\!\!{\rm Excel}\qquad \qquad \mbox{>>}$

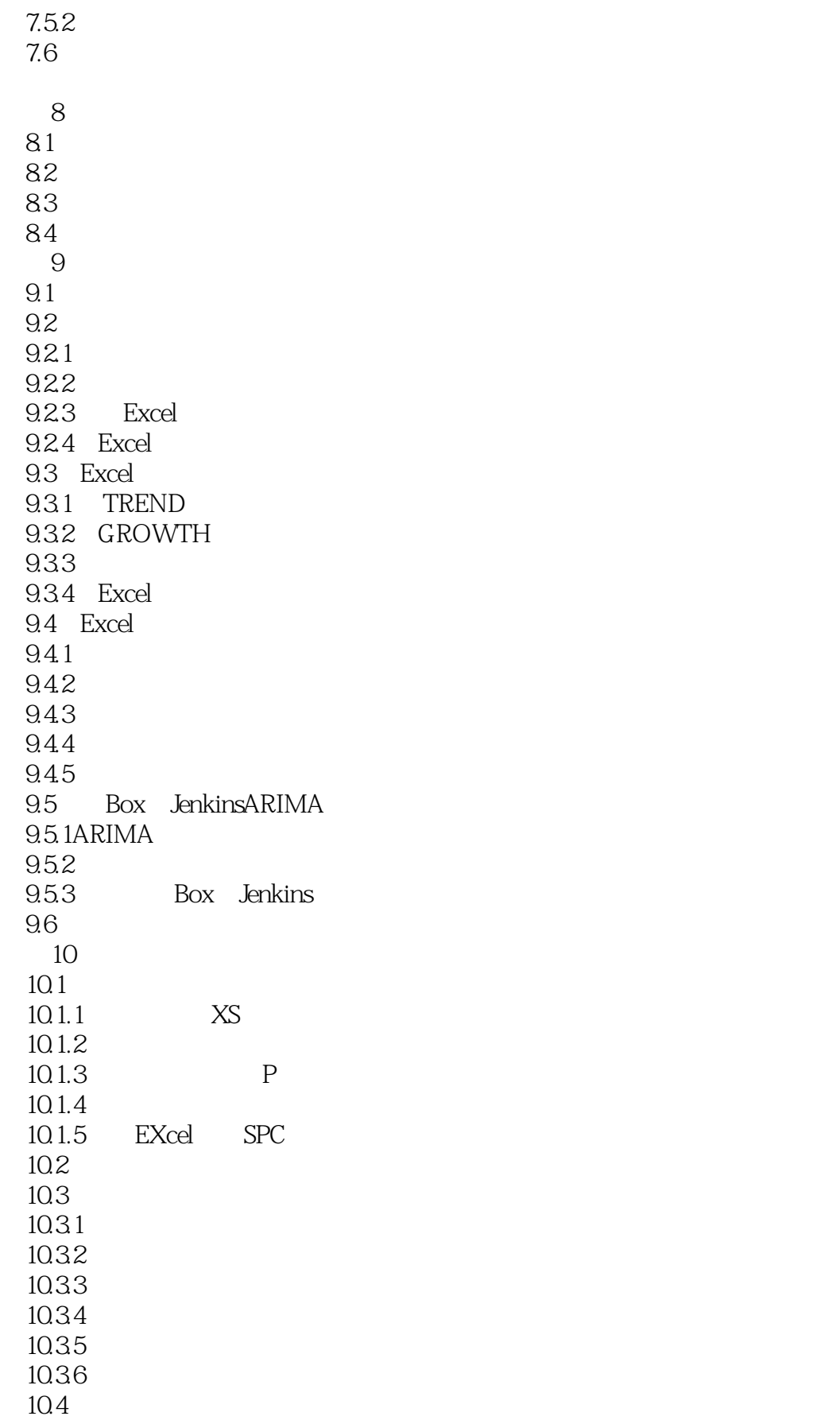

 $<<$ Excel  $>>$ 

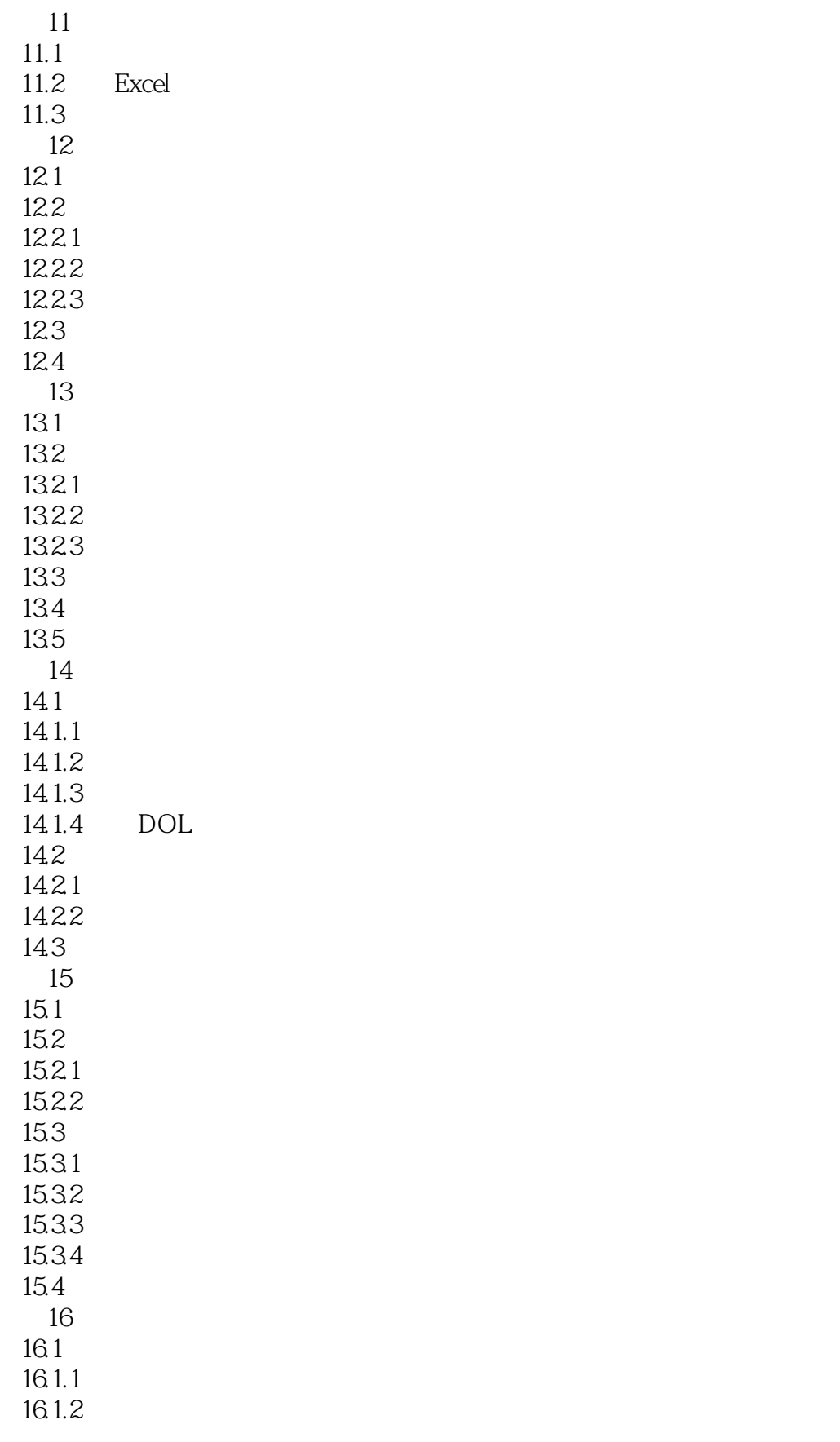

## $<<$ Excel  $>>$

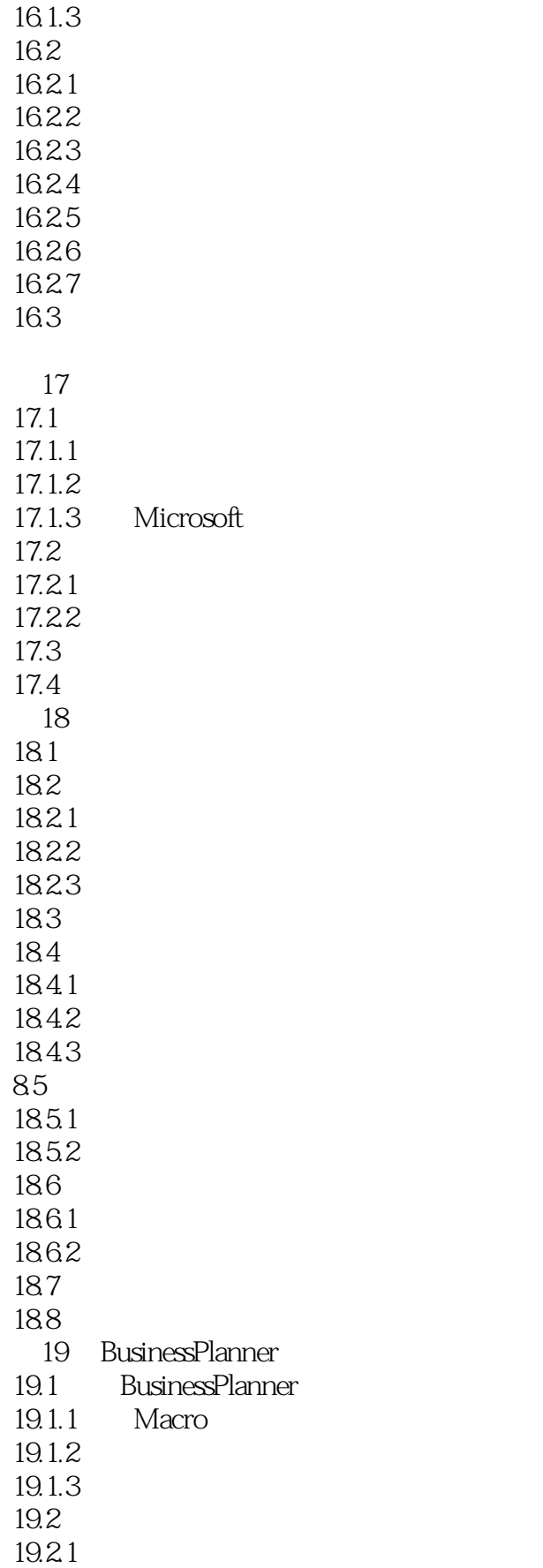

# $<<$ Excel  $>>$

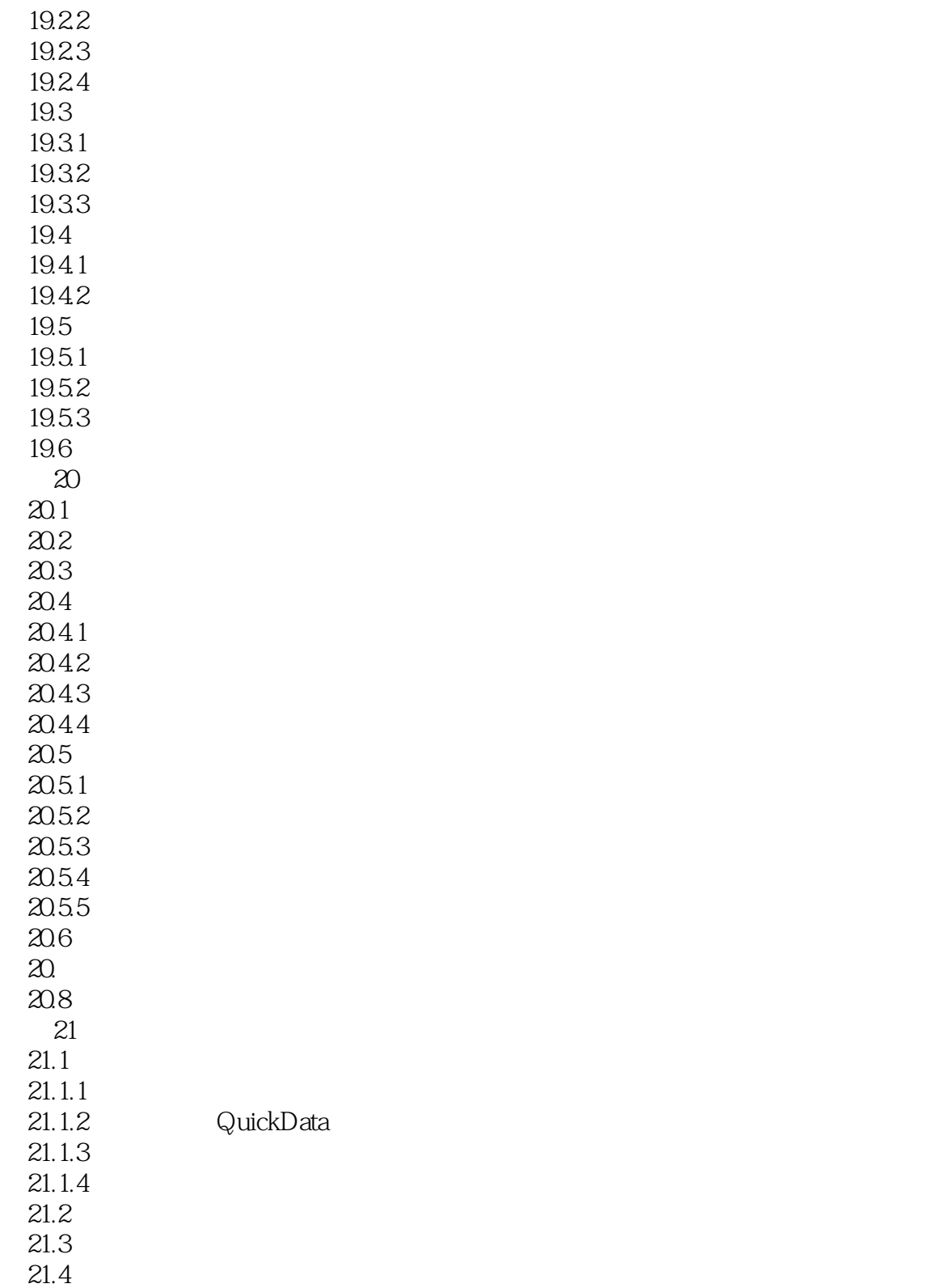

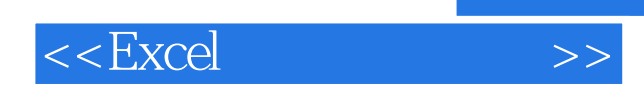

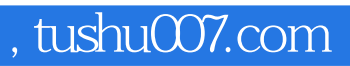

本站所提供下载的PDF图书仅提供预览和简介,请支持正版图书。

更多资源请访问:http://www.tushu007.com